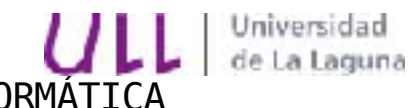

## E. T. S. DE INGENIERÍA INFORMÁTICA Departamento de Estadística, I.O. y Computación **Teoría de Autómatas y Lenguajes Formales**

## Un Generador de Referencias Cruzadas

Un generador de referencias cruzadas es un programa que selecciona palabras de un fichero de entrada y las imprime en orden con los números de línea en que aparecen. Los números de línea se imprimen junto con cada palabra y deben estar también en orden. Considérese por ejemplo el siguiente programa C++:

```
#include <iostream>
int main()
{
   cout << "Hello C Programmeres." << endl;
   cout << "Welcome to the World of C++!."<< endl;
}
```
La salida producida por el generador podría ser similar a:

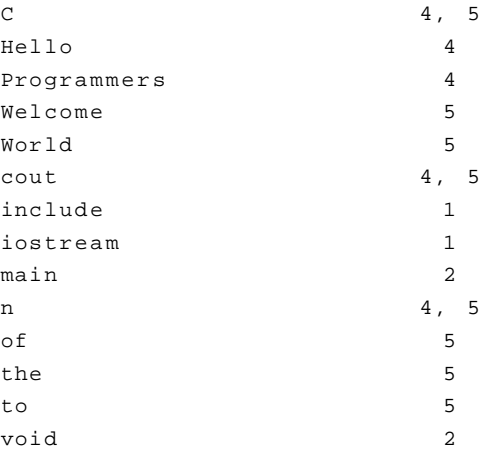

La estructura que almacenará las palabras será un árbol binario de búsqueda, en el que en cada nodo contiene una palabra y una lista enlazada con los números de línea en que se encuentra. En el desarrollo de esta práctica, no está permitido utilizar la STL. Utilizar las siguientes definiciones de clase:

```
class Node {
private:
     int x;
    Node *next;
public:
     Node(int a) \{ x = ai \text{ next } = NULL \}.....
};
```

```
class List {
private:
    Node *first, *last; // Punteros a los elementos de la lista
public:
    List(int a); \frac{1}{2} // Constructor de la lista
    ~List(); // Destructor
    void append(int a); // Inserta un elemento en la lista
    void print(); // Imprime la lista
};
class Tree {
    char *name; // Clave del nodo
    Tree *left, *right; // Hijos izquierdo y derecho
    List *lines; \frac{1}{2} // Lista que contiene los números de linea
public:
    Tree(char *s, int n); // Constructor
    ~Tree(); // Destructor
    void find_or_add(char *s, int line); // Inserta (o busca) una
                                         // palabra insertando
                                         // además el número de
                                         // línea la lista
    void print(); // Imprime las referencias (recorrido inorden)
};
```
La entrada de datos se hará desde la línea de comandos según el siguiente formato, programa <fich\_in>, mostrando un mensaje de modo de uso en caso de uso incorrecto.